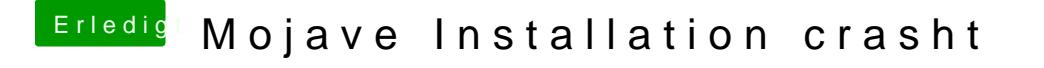

Beitrag von Harper Lewis vom 15. Juni 2018, 12:07

Falls es im UEFD WMME Thenstellung gibt, pack mal die aktuellsten Versionen IntelGraphicsDVMTFixup dazu. Nachtrag: Hm, sind schon im Archiv in #2 ent